## Solutions to Attendance Quiz for Lecture 11

1. By using the initial tableau for the following problem

Minimize  $x_1 + x_2$  subject to the constraints

$$
2x_1 + x_2 \ge 2 , \quad x_1 + 2x_2 \ge 2 ,
$$
  

$$
x_1 \ge 0 , \quad x_2 \ge 0 ,
$$

that we got in attendance quiz 10, find the optimal solution using the big- $M$  method.

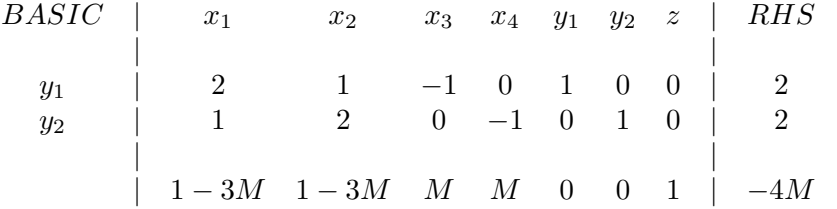

.

.

## Sol. to 1

Both the first and second column may be taken as the pivot column, since they are equal and most negative. (Recall that  $M$  is a fixed but HUGE positive number).

Let's take the first column.

Let's compute the  $\theta$ -ratios of the rows.

- The  $\theta$ -ratio of the first row is  $2/2 = 1$ ;
- $\bullet$  The  $\theta\text{-ratio}$  of the second row is  $2/1=2$  .

Since the first row is the smallest, the **pivot row** is the first row, and the **pivot entry** is the  $(1, 1)$ entry that happens to be 2. It follows that the **entering** variable is  $x_1$  and the **departing** basic variable is  $y_1$ . Let's first make the pivot entry 1 as it should by doing  $\frac{1}{2}r_1 \to r_1$ . Let's also indicate the entering and departing basic variables by by arrows.

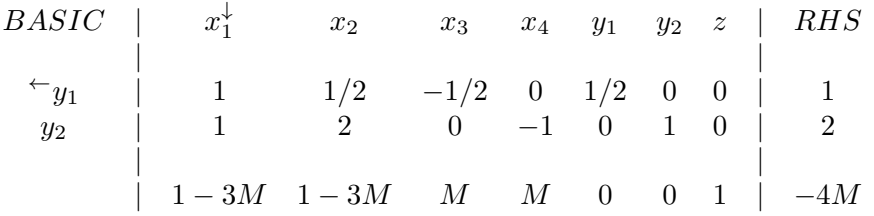

In order to make  $x_1$  a basic variable we need to make all the entries in its column (except for the pivot of course) 0. To accomplish this, we perform the elementary row operations

 $r_2 - r_1 \rightarrow r_2$  and  $r_3 + (3M - 1)r_1 \rightarrow r_3$ . We get the new tableau, and we also replace the departing  $y_1$  in the basic variables column by the entering  $x_1$ 

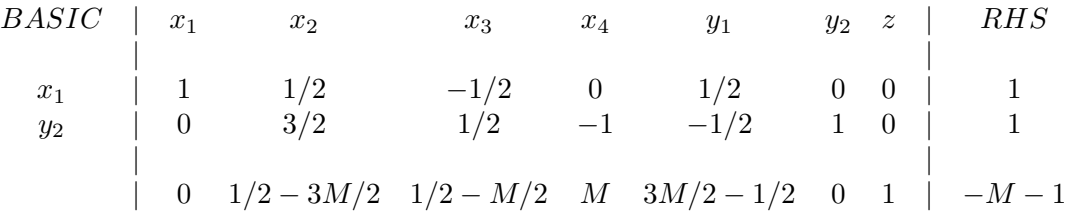

.

.

.

Now the most negative entry in the last row is the one belonging to the  $x_2$  column, hence the entering basic variable is  $x_2$ . Who is the departing basic variable?

Let's compute the  $\theta$ -ratios of the rows.

- The  $\theta$ -ratio of the first row is  $1/(1/2) = 2$ ;
- $\bullet$  The  $\theta\text{-ratio}$  of the second row is  $1/(3/2)=2/3$  .

Since the second row has the smallest  $\theta$  ratio, it is now the **pivot** row, and the  $(2, 2)$  entry is the pivot entry. Also  $y_2$  is the **departing** basic variable.

We first need to make the pivot entry 1 by doing  $\frac{2}{3}r_2 \rightarrow r_2$ . At the same time, let's indicate the entering and departing variables by arrows.

| BASIC            | $x_1$                         | $x_2^{\downarrow}$            | $x_3$          | $x_4$                        | $y_1$ | $y_2$ | $z$    | RHS |
|------------------|-------------------------------|-------------------------------|----------------|------------------------------|-------|-------|--------|-----|
| $x_1$            | 1                             | 1/2                           | -1/2           | 0                            | 1/2   | 0     | 0      | 1   |
| $\leftarrow y_2$ | 0                             | 1                             | 1/3            | -2/3                         | -1/3  | 2/3   | 0      | 2/3 |
| 0                | $-\frac{3}{2}M + \frac{1}{2}$ | $-\frac{1}{2}M + \frac{1}{2}$ | $\overline{M}$ | $\frac{3}{2}M - \frac{1}{2}$ | 0     | 1     | -M - 1 |     |

In order to make  $x_2$  a basic variable, we need to make every entry, except the pivot, equal to 0. This is accomplished via the row operations

$$
r_1 - \frac{1}{2}r_2 \to r_1
$$
 and  $r_3 + \frac{3M-1}{2}r_2 \to r_3$ .

We get the new tableau (we also replace the departing  $y_2$  in the basic variables column by the entering  $x_2$ 

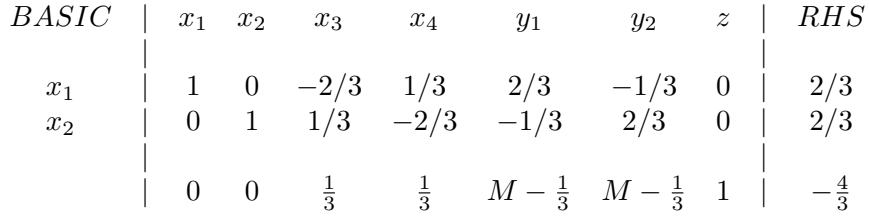

At long last, there are no more negative entries in the bottom (goal) row and we are done!

The optimal solution, is  $x_1 = \frac{2}{3}$  $\frac{2}{3}$ ,  $x_2 = \frac{2}{3}$  $\frac{2}{3}$  and the optimal value is  $-\frac{4}{3}$  $\frac{4}{3}$ . But this is the optimal value of the converted problem to maximize. Going back to the original, minimization problem, the optimal value is  $\frac{4}{3}$ .

**Ans. to 1**: The optimal solution is  $x_1 = \frac{2}{3}$  $rac{2}{3}x_2=\frac{2}{3}$  $\frac{2}{3}$  and the optimal value is  $\frac{4}{3}$ .

Comment: It is much easier to do this particular problem with either the graphical method, and even with the more tedious algebraic method of section 1.5. But for larger problems we have to use the simplex method, and of course, computers do all the heavy lifting. The point of doing it this way is that you will understand this algorithm, and working out a small example by hand will (hopefully) do the job.